# Software Testing Automation Framework (STAF)

#### Open Source Testing System from IBM

# What is STAF?

- □ An open source automation framework
- □ A remote test agent to control tests on multiple machines
- $\square$  Designed around the idea of reusable components, called **services**
- □ Developed by IBM, made open source because of their use in Linux testing

### Supported Environments

- □ Runs on most operating systems: Windows, Unix, AS/400, MVS
- $\square$  The same services are available from a wide array of languages, including C/C++, Java, Perl, Tcl, Python and Rexx
- $\Box$  There is also a command line interface

## Basic Concepts

- □ Runs as a daemon process, called **STAFProc**, on each system
- $\Box$  Operates in a peer-to-peer environment; in other words, there is no client-server hierarchy

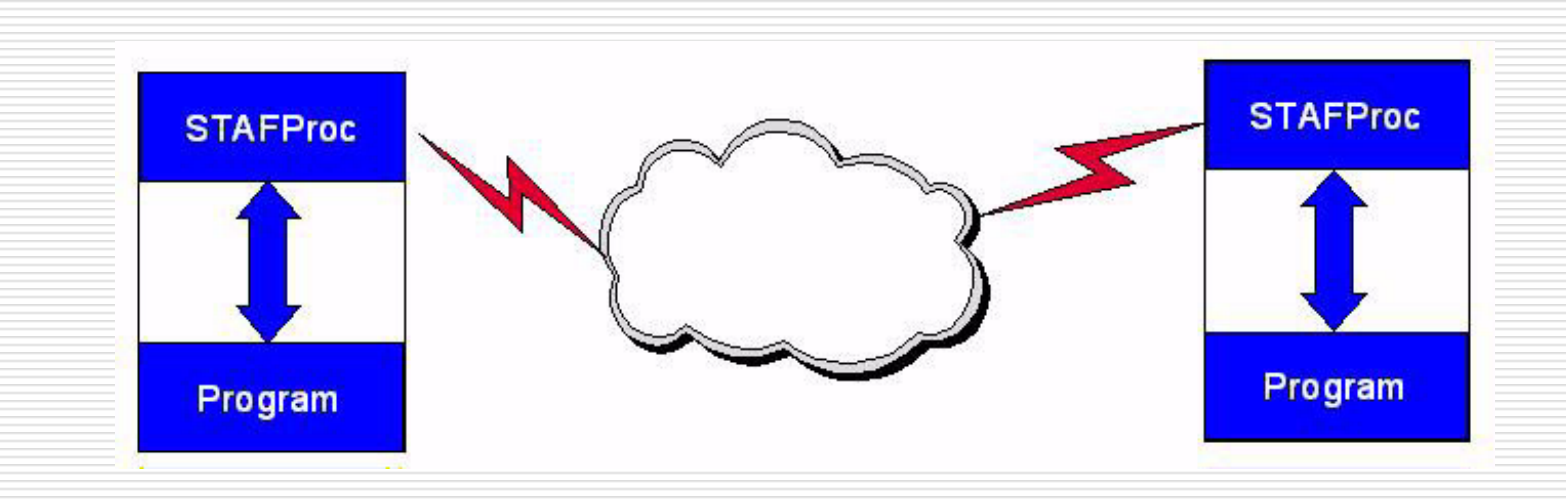

### **Services**

- $\square$  Services are reusable components that provide all the capabilities in STAF
- $\Box$  Provides a specific set of functionality (such as Logging) and defines a set of requests that it will accept
- $\Box$  STAFProc sends the requests to services as strings which describe the operation to perform
- $\Box$  Requests can be sent to services on the local machine or to another remote machine

## Handles and Queues

- □ Every process that accesses STAF does so through a **handle**
- $\Box$  A handle, combined with the machine name, uniquely identifies a particular process
	- $\blacksquare$  The combination of machine name and handle allows services to track requests from multiple processes on different machines
- □ Each handle has a priority-based message **queue** associated with it
- □ Applications receive messages sent from other processes/machines on their queue

# Variables

- □ STAF provides facilities to store and retrieve **variables** per handle, such as
	- Configuration information
	- Runtime/state information
	- System environment information
- $\Box$  Live within the STAFProc daemon, which allows them to be dynamically updated
	- **E** After the update, applications referencing the variable will get the new value
- $\Box$  A global variable pool is common to all the processes on a machine

# **Security**

- $\Box$  Security defined at the machine level, as opposed to using individual userids
- Numeric trust level can be assigned to specific machines
- $\Box$  Each service defines what trust level is required in order to use the various functions provided
- □ A simple numerical comparison is used to see if the request is authorized

# Types of Services

- □ Internal STAF Services
	- $\blacksquare$  The executable code for internal STAF services resides within STAFProc, which means they are always available and have a fixed name
- □ External STAF Services
	- **The executable code for external STAF services** resides outside of STAFProc, for example in a Java jar file, a C++ DLL file, or a Rexx script file
- Custom STAF Services
	- **Note that you can also write your own custom** services that can be plugged into STAF.
	- **All custom services are external services**

## Some Services

TIMER Periodically receive a notification message EVENT Publish/Subscribe notification system CRON Run a command at specific time interval SEM Networkable event and mutex semaphores SXE Sequentially execute a number of commands MONITOR Publish test case running execution status LOG Full featured logging facility, can be replaced PROCESS Start, stop and query processes FS Get and copy files across a network **SERVICE** List services available and examine requests

# Configuration File

#### □ STAF is configured through a text file

- $\blacksquare$  This file may have any name you desire, but the default is STAF.cfg
- □ You can alter many aspects of STAF's behavior
	- **Contract Contract Contract Contract Contract Contract Contract Contract Contract Contract Contract Contract Co** Specify the network interfaces
	- Define operational parameters
	- **The Second** Define global variables
	- п Specify security access

- Define Startup/Shutdown notifications
- Enable and configure tracing
	- Register and configure external services

# Configuration File

#### $\square$  Grant access with trust levels

**TRUST LEVEL 5 MACHINE officeTRUST LEVEL 0 MACHINE badguy TRUST DEFAULT LEVEL 1**

#### $\square$  External service registration

**SERVICE MONITOR LIBRARY STAFMonSERVICE SAMPLEJ LIBRARY JSTAF \ EXECUTE C:/STAF/services/Sample.jar \ OPTION "J2=-cp C:/MyJava/Extra.zip" \ PARMS {STAF/Config/STAFRoot}/bin/sample.dft SERVICE EVENT LIBRARY JSTAF \ EXECUTE C:/STAF/services/STAFEvent.jar SERVICE NOTIFY LIBRARY Notify PARMS "HOURS 24 DAYS 7"**

## Registering Services Dynamically

□ You may also register and unregister services dynamically, without needing to shutdown and restart STAF

**ADD SERVICE Log LIBRARY STAFLog**

**ADD SERVICE MyDevice LIBRARY PLSTAF EXECUTE mydev.pl**

**ADD SERVICE STAX LIBRARY JSTAF EXECUTE STAX.jar**

**REMOVE SERVICE STAX**

#### Service Loaders

- $\Box$  External services whose purpose is to load other services on-demand
- $\Box$  They dynamically register the service when a request is made
- A default service loader service (STAFDSLS) is shipped with STAF. It knows how to dynamically load the Log, Monitor, and ResPool services. This service will automatically be configured

**serviceloader Library STAFDSLS**

# Simple Test Cases

- $\Box$  Can run Test Cases which are completely unaware of STAF
- □ You can start using your existing test cases with STAF without making any changes to the test cases
	- You aren't required to use any STAF services
	- You aren't required to call any STAF APIs
- □ You can choose when/if you enable STAF in your test cases

**staf local process start shell command "perl SimpleTestcase.pl"**

## STAF Enabled Test Cases

- □ You can leverage STAF in your test cases by making calls into services
- □ For all of the supported STAF languages, you can do the following
	- Register with STAF
	- Submit any number of calls into services
	- **n** Optionally unregister with STAF

# STAF Support for Perl Test Cases

#### □ STAF::Register

Allows you to register with STAF (procedural)

#### STAF::Submit

**Allows you to submit requests to STAF (procedural)** 

□ STAF::UnRegister

Allows you to unregister with STAF (procedural)

- STAF::STAFHandle
	- **D** Object to call into STAF (object-oriented)
		- $\Box$  new Creates a handle that registers with STAF
		- $\Box$  submit Same as STAF:: Submit but different calling convention
		- □ unRegister Same as STAF::UnRegister but different calling convention
- STAF::WrapData
	- n This function takes a string and produces the colon-lengthcolon delimited version of that string. This function is widely used to pass the values of options in STAF requests.

## Writing Custom Services

- Written in Perl, Java, C++ or REXX **Perl services since version 3.0 beta 4**
- Life cycle of service:

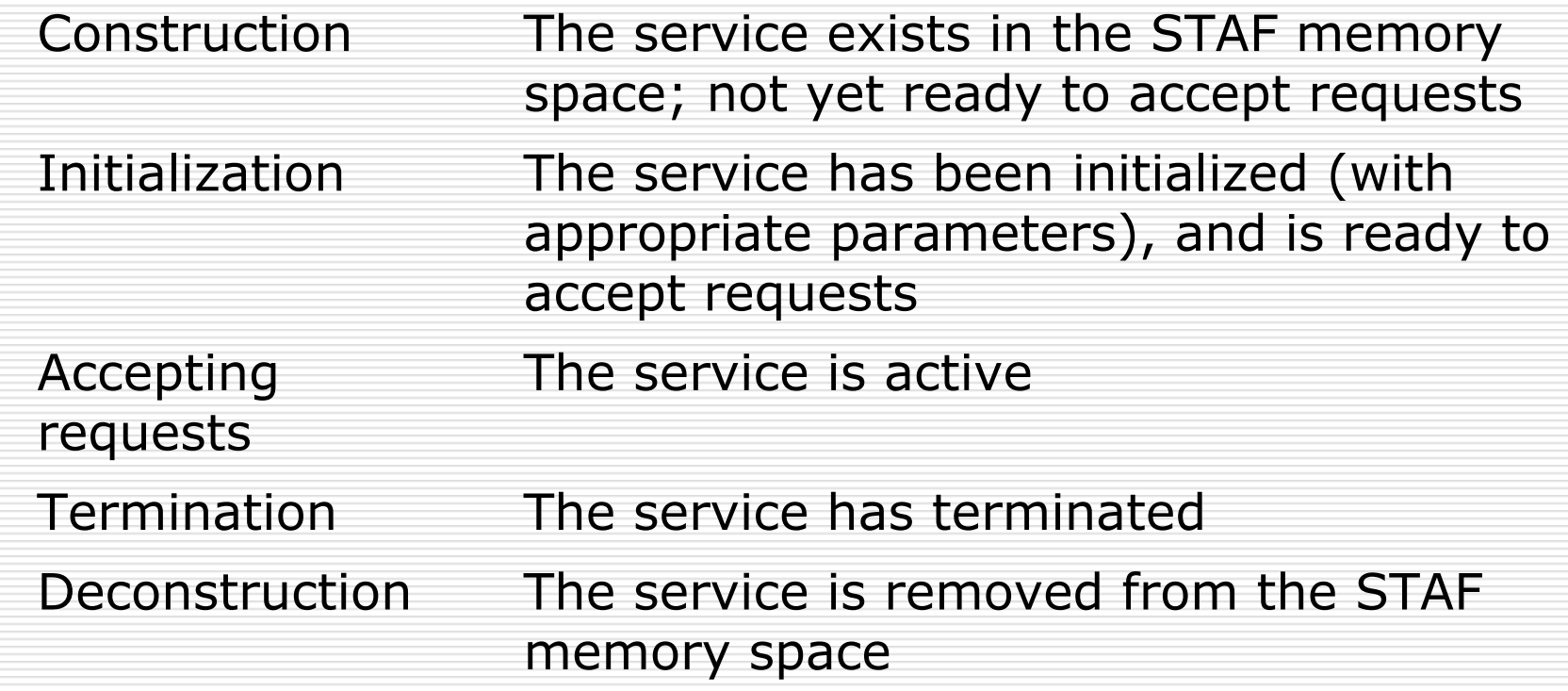

# STAX Service

- □ A test harness and test execution language with an XML based grammar
- $\square$  Provides a powerful GUI monitoring application
- $\Box$  The language has a number of unique logic primitives
	- **Parallel iterate command: each iteration is run** concurrently in a separate thread
- □ Three types of STAX machines
	- STAX/Event Service Machine
	- Monitoring/Requesting Machine
	- **Contract Contract Contract Contract Contract Contract Contract Contract Contract Contract Contract Contract Co** Execution Machines

### Perl STAF Service Basics

#### □ Most services are comprised of a single script file

**package MyDevice;**

**use PLSTAFService; use 5.008; use threads; use threads::shared;**

**□ Each service requires a unique package** name

- □ Only works with Perl 5.8 or later
- $\Box$  Threads and shared threads allow requests to modify data without corruption

## Perl STAF Service Initialization

- Must implement the **init** sub
	- **Contract Contract Contract Contract Contract Contract Contract Contract Contract Contract Contract Contract Co** Register the service
	- Process service parameters
	- Create a directory for persistent service data
	- **n** Create command parsers

```
our $fhandle;
```
**.**

**.**

**.**

**}**

```
sub init {
  my $name = $_{serviceName};
  $fhandle = STAFHandle-
>new("STAF/Service/$name");
```
### Perl STAF Service Parsers

- $\square$  During initialization, a command parser is created for each request the service accepts
	- **Such as LIST, ADD, QUERY**
	- **->new()** creates the parser
	- **->addOption(\$name, \$max, \$valueRequirement)** to add options to parser
	- **->addOptionGroup(\$optionNames, \$min, \$max)** to specify mutually exclusive option groups
	- **->addOptionNeed(\$needers, \$needees)** to specify option dependency relationships

#### Perl STAF Service Accept Requests

- Requests are handled by **acceptRequest** sub
- $\Box$  A hash is passed with the request values
- The service then defines **handle***Command* methods for each request type
- $\Box$  Each handler should check the trust level to validate that the requesting machine has access to the method
- $\Box$  The handler method can then parse the request and return the result

# STAF 3.0 In Beta

- $\square$  STAF 3.0
	- Send Variables Across the Network
	- × Inform on Garbage Collected Handles
	- Communication Interface Enhancements
	- User-level Security
	- Multiple copies of STAF on same machine
	- Secure connections with OpenSSL